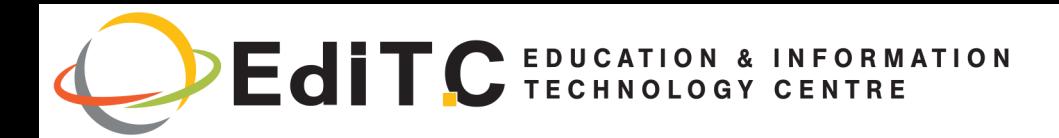

## *Making Training an enjoyable experience*

# **Office**

Microsoft Excel Expert Level will help the participants become familiar with the advanced features of Microsoft Excel. The course focuses on the Excel features for data analysis such as sorting, filtering, advanced filtering, pivot tables, consolidation and subtotals as well as formulae and nested functions in order to create "smart" spreadsheets. It also presents features such as data validation in order to minimize data entry errors . The course also introduces various financial analysis tools such

# **Microsoft Excel Expert For Technical, Scientific & Supervisory Staff**

as goal seek, scenario manager and data tables. Finally the course presents ways to protect the spreadsheets and formulae and to create templates.

**Code:** ED21A17

**Duration:** 14 hours

X

**Start Date:** Monday, 29/03/2021

**Audience Profile:** Participants may come from various departments and are dealing or wish to create complex spreadsheets . Participants who seek for ways to utilize all the excel features in order to create "smart sheets" or analyze data will find this course very useful.

**Prerequisites for Participation:** Basic knowledge of Microsoft Excel. Additionally participants should have basic knowledge on the creation of formulae and functions

**Training Language:** Greek

**Training Materials:** Step by Step training materials in the Greek/English Language

**Course Objectives:** The participants will be able to use advanced features of Excel in order to:

- Filter and analyze data
- Analyze data with Pivot Tables
- Group and create subtotals
- Use popular Functions such as IF function, VLOOKUP, PMT etc
- Create nested functions for automation and analysis of calculations
- Track formulae and function errors
- Protect Workbooks, files, sheets and cells
- Use Analysis tools for financial analysis

**Certification:** This course prepares for the respective MOS and ECDL Exam

# Delivering training since 1996

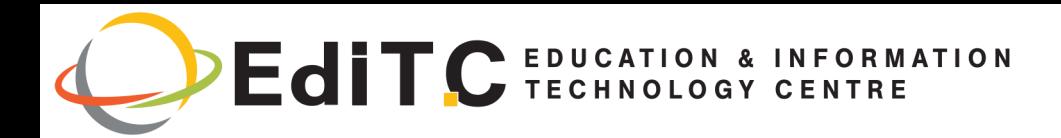

## *Making Training an enjoyable experience*

# **Office**

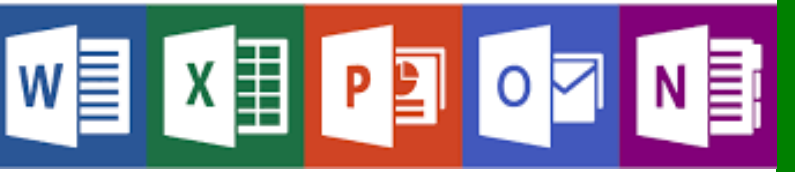

Microsoft Excel Expert Level will help the participants become familiar with the advanced features of Microsoft Excel. The course focuses on the Excel features for data analysis such as sorting, filtering, advanced filtering, pivot tables, consolidation and subtotals as well as formulae and nested functions in order to create "smart" spreadsheets. It also presents features such as data validation in order to minimize data entry errors . The course also introduces various financial analysis tools such

# **Microsoft Excel Expert For Technical, Scientific & Supervisory Staff**

as goal seek, scenario manager and data tables. Finally the course presents ways to protect the spreadsheets and formulae and to create templates.

## **Venue:** Webinar

## **Participation Cost**

**The cost includes notes and certificate.**

#### **Dates and Times: Total Cost HRDA Subsidy Net Cost Participation Cost**  $\begin{array}{|c} \hline \text{ } \in 350 \text{ } \text{ } \in 168 \text{ } \text{ } \end{array}$   $\begin{array}{|c} \hline \text{ } \in 182 \text{ } \text{ } \end{array}$ For Unemployed | Please contact us **Dates Times** Monday, 29/03/2021 | 08:15-16:00 Tuesday, 30/03/2021 08:15-16:00

## Delivering training since 1996

Contact Us Tel: 77 77 72 52, Fax: +22466635, email: enquiries@editc.com Visit our new web site at www.editc.eu

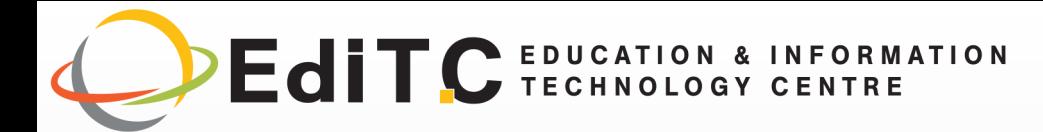

## *Making Training an enjoyable experience*

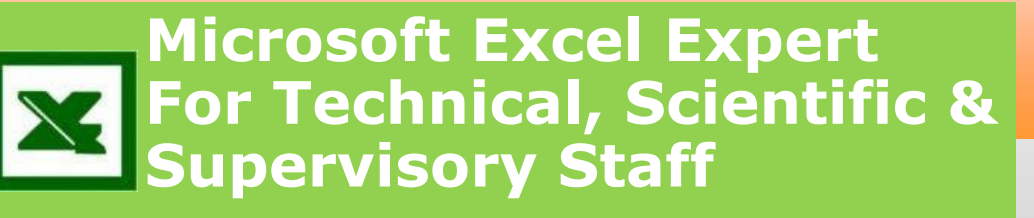

#### **Unit1: Databases**

Apply data filters (AutoFilter) Perform single and multi-level sorts Extract data (Advanced Filter) Use data validation Use subtotalling Use grouping and outlines

**Unit2: Naming Ranges** Creating a named range Changing a named range Selecting fields by using names Using names in Functions

#### **Unit3: Using Functions And Nested Functions**

Using IF (& nested IF) Using VLOOKUP Using AND, OR Functions Using Financial Functions Using Text Functions

### **Unit 4: Collaborating**

Creating a comment Changing workbook Properties Protecting and Unprotect workbooks and spreadsheets Protecting a file using passwords Protecting and Unprotect workbooks and spreadsheets Protecting a file using passwords

**Unit 5: Templates** Creating new Templates Using the existing Templates

**Unit6: Advanced Number Formatting** Apply number formats (accounting, currency, number) Create custom number formats Using conditional formatting

**Unit7: Analysis Tools** Creating and Using PivotTables Using Goal Seek Creating pivot chart reports Working with Scenarios

Using Solver (Goal Seek)

**Unit8: Use data analysis and PivotTables** Creating PivotTables Summarizing data using various functions Working with Pivot Tables Creating PivotCharts

**Unit9: Auditing** Using the Auditing tools Finding and correcting Formulae errors

**Unit10: Printing** Preparing Sheets for Printing Previewing and Printing Multiple workbooks

## Delivering training since 1996

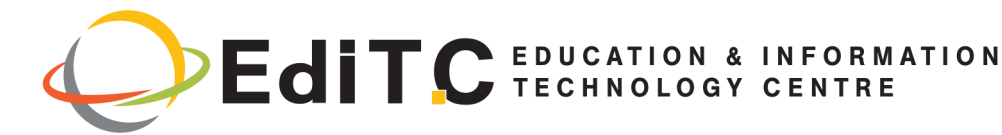

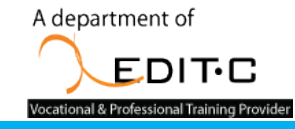

## **Registration Form**

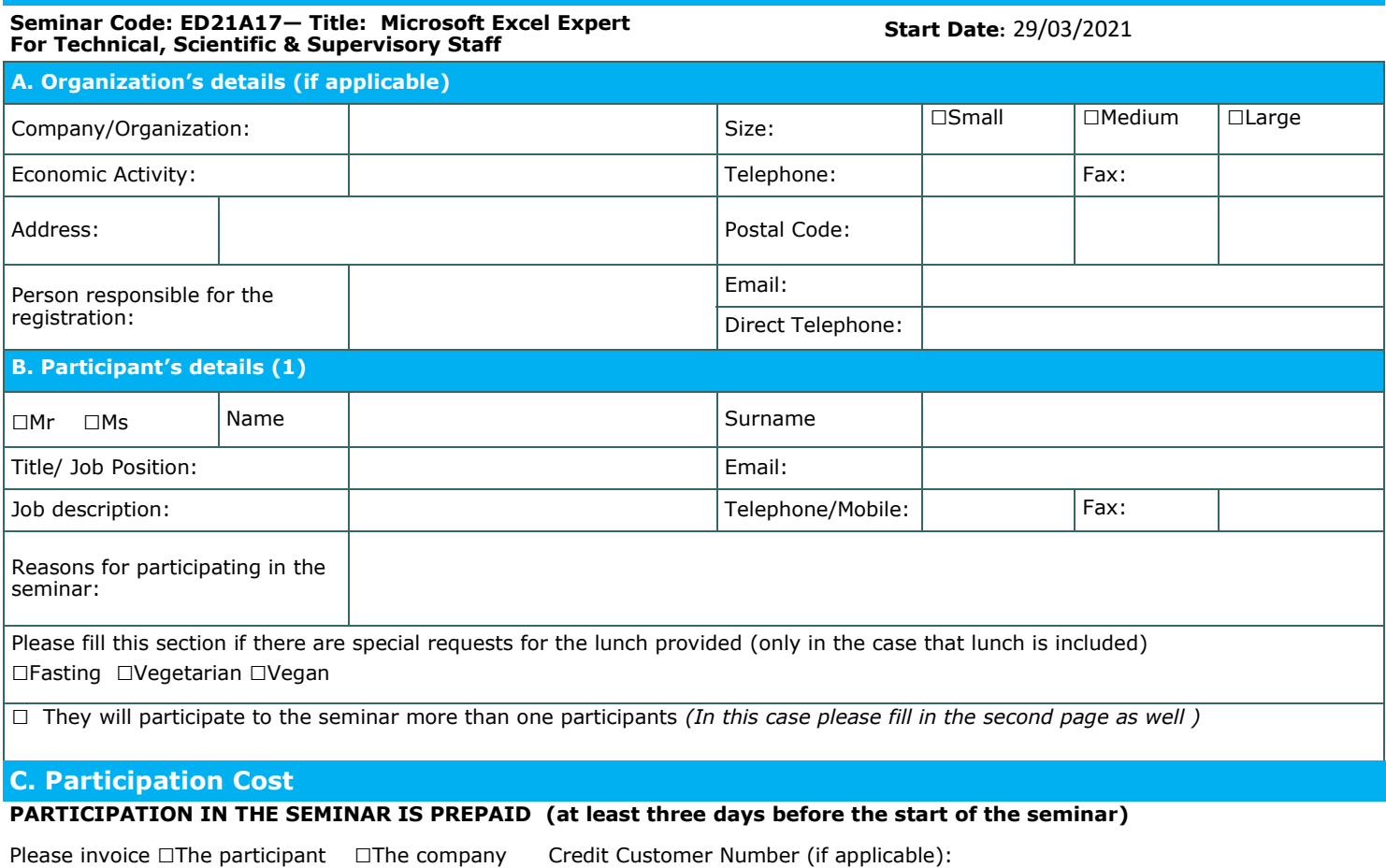

 $\Box$  For participants entitled the Human Resources Development Authority subsidy (HRDA):  $\epsilon$  182

□ For participants **not entitled** the Human Resources Development Authority subsidy (HRDA): € 350

Cheques must be issued to **EDITC Ltd** and payment can be made directly through deposit to the account of the company

**Account Name:** EDITC LTD<br> **BAN**:CY19 0050 0115 0001 1501 0686 9601 **Account Number**: 115-01-068696-01 **IBAN**:CY19 0050 0115 0001 1501 0686 9601

### **D. Terms and conditions for participation on EDITC seminars**

- 1. The company accepts registrations for participation in the seminars at least 5 working days prior to the start of the seminar. EDITC does not commit to<br>accept any registrations received in less than 5 working days befor
- the client, the full amount is reimbursed to the client. Cancellations that do not meet the above term are invoiced. The client may replace the participant
- (s) provided that they meet the criteria for participation on this program.<br>3. The company has the right to cancel or postpone a training program up to one day before the start date of the program. All prepayments are retu to clients<sup>.</sup>

4. All registrations are strictly prepaid except credit customers. EDITC will not allow the entry of participants in the class unless their financial obligations have been settled.

- 5. EDITC will inform the client upon receipt of the application form. Written confirmation for the implementation of the training program will be sent within<br>3-5 days before the start date of the seminar. In exceptional ca **Participants are encouraged to contact the company in case they did not receive the confirmation.**
- 6. Participants with less than 75% attendance cannot be subsidized by the HRDA and in this case the participants (or their company) will have to pay the amount of the subsidy (in addition to their own payment amount).

7. In case of subsidized programs by the HRDA all the required forms of HRDA must be sent to EDITC before the start of the training program. EDITC will<br>The start of the class unless the HRDA forms have been submitted to ED

#### □**We agree with the above terms and conditions**

Signature: Date: Date: Date: Date: Date: Date: Date: Date: Date: Date: Date: Date: Date: Date: Date:  $\sim$  Date:  $\sim$  0.011

Stamp (in case of company):

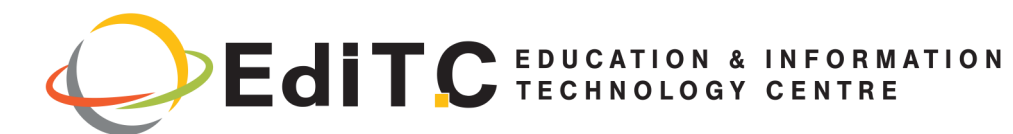

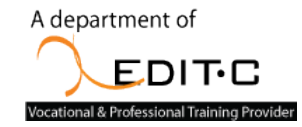

## **Registration Form**

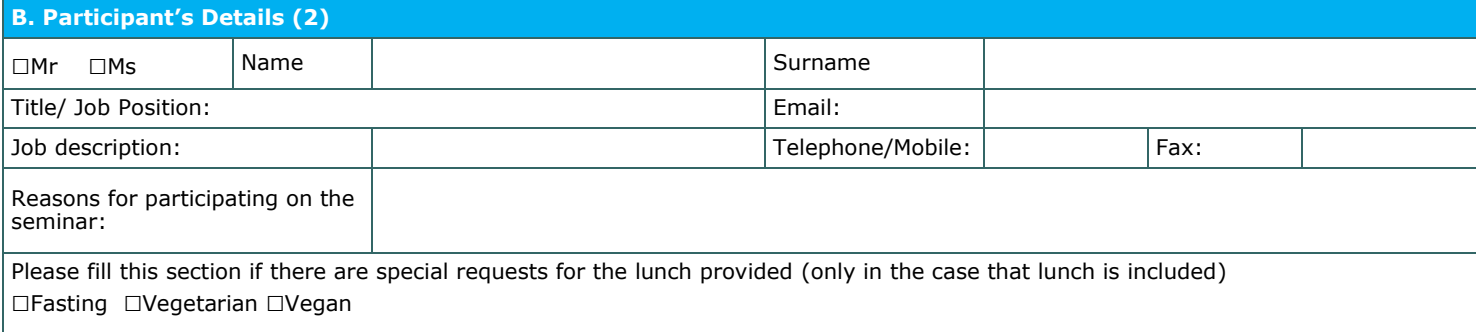

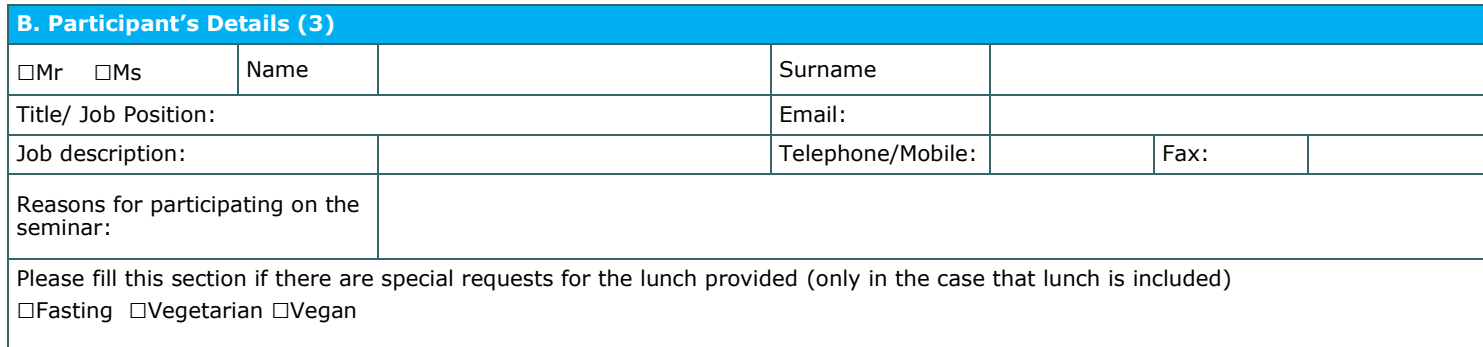

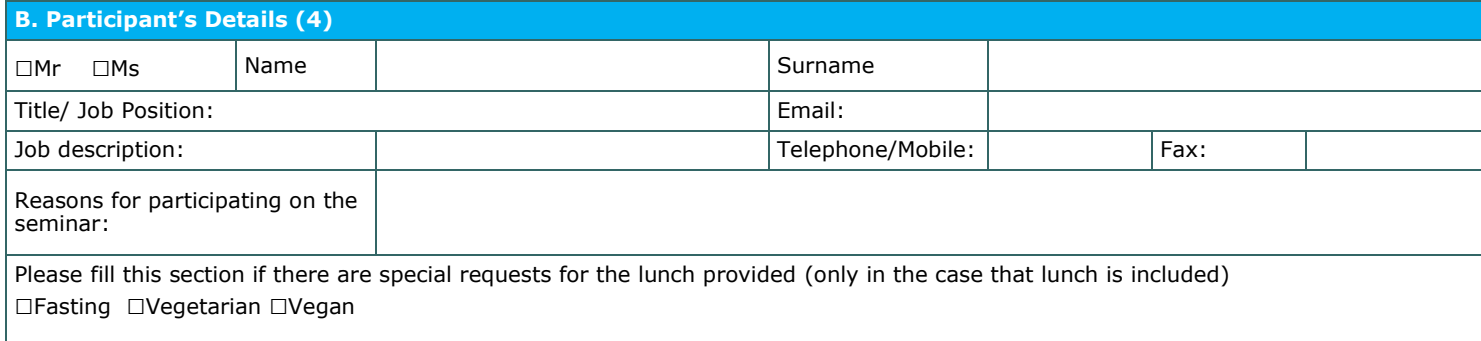

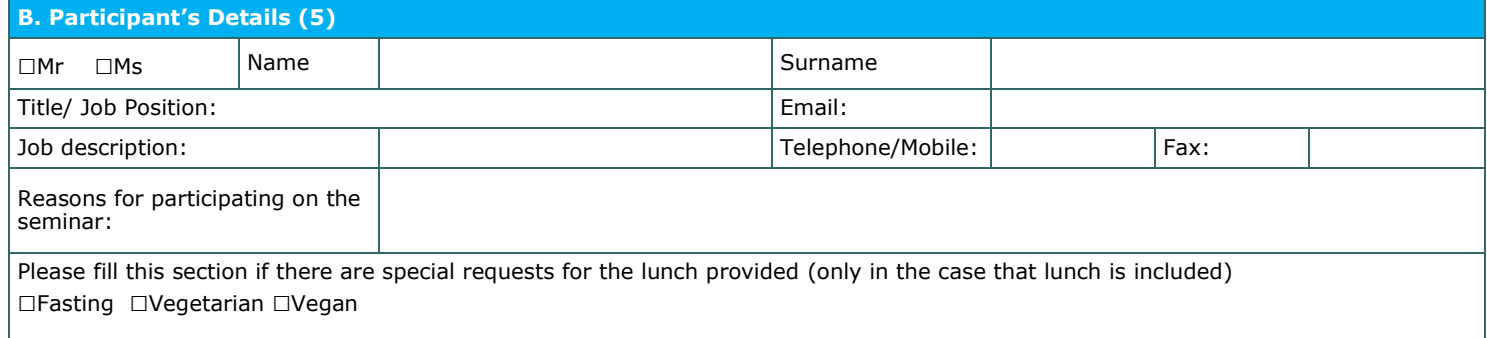

#### □**We agree with the above terms and conditions**

Signature: Date: Date: Date: Date: Date: Date: Date: Date: Date: Date: Date: Date: Date: Date: Date: Date: Date: Date: Date: Date: Date: Date: Date: Date: Date: Date: Date: Date: Date: Date: Date: Date: Date: Date: Date: D

Stamp (in case of company):